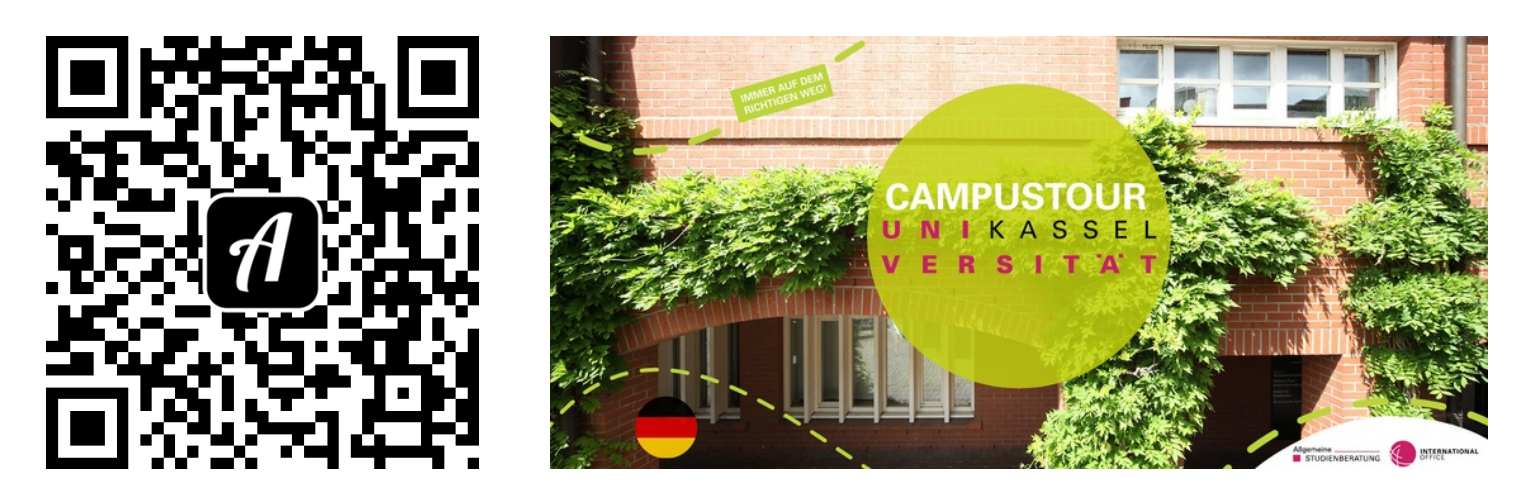

## Bound: Campustour Uni Kassel

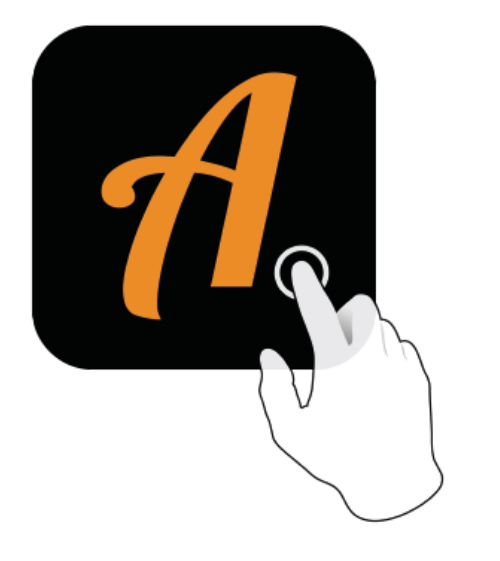

Actionbound-Appin AppStoreoder GooglePlay kostenlosherunterladen

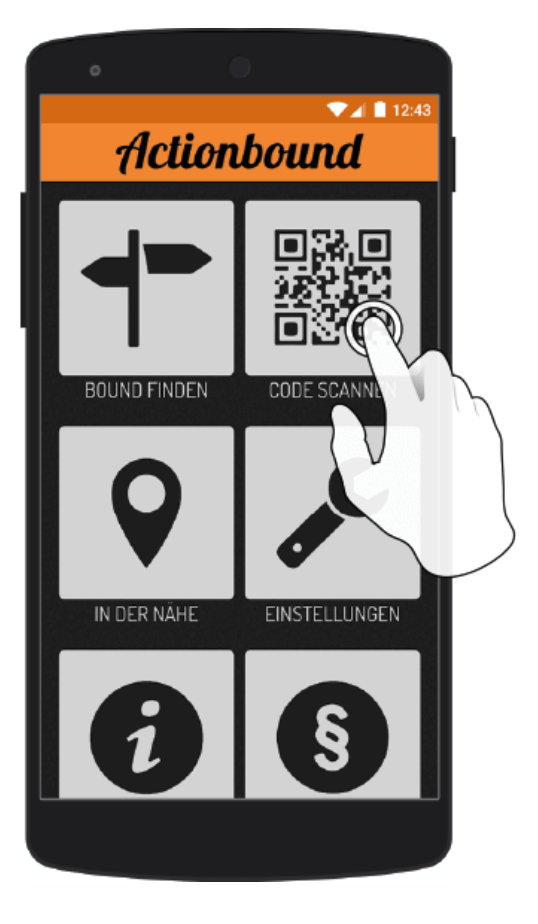

QR-Codemit der Actionbound-Appscannen